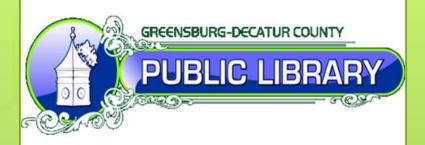

Keith Kaffenberger (812) 663-2826 <a href="mailto:kkaffenberger@greensburglibrary.org">kkaffenberger@greensburglibrary.org</a>

Special Thanks to: Conlin Durbin, Purdue University

### Table of Contents

- Overview
- Comparison to Evergreen Self Checkout Site
- Where to Get Started, How to Get Help
- Technical Details

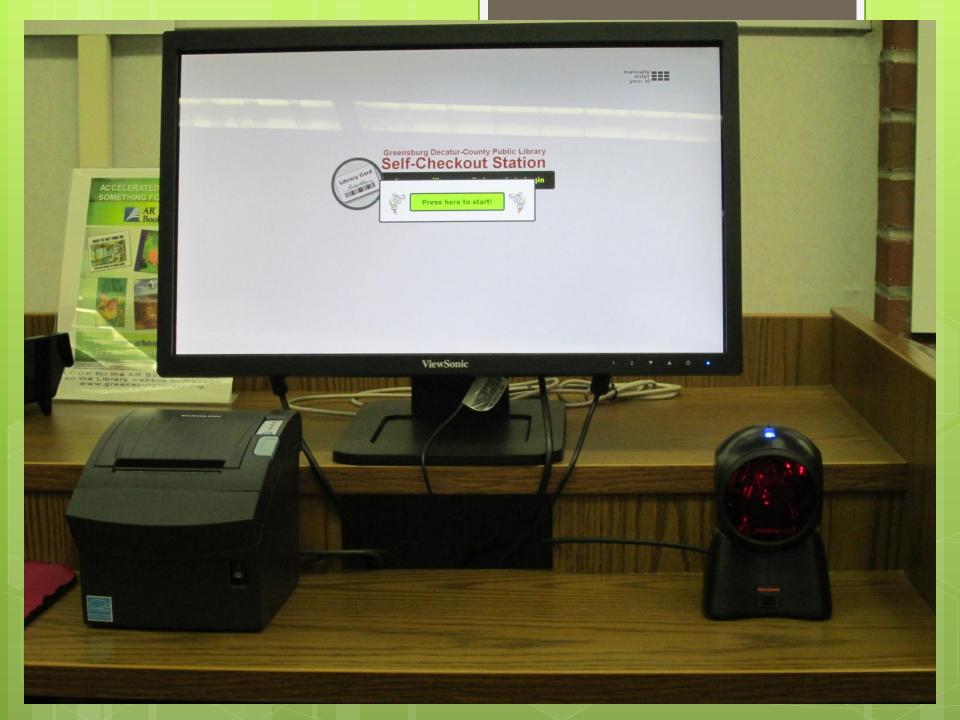

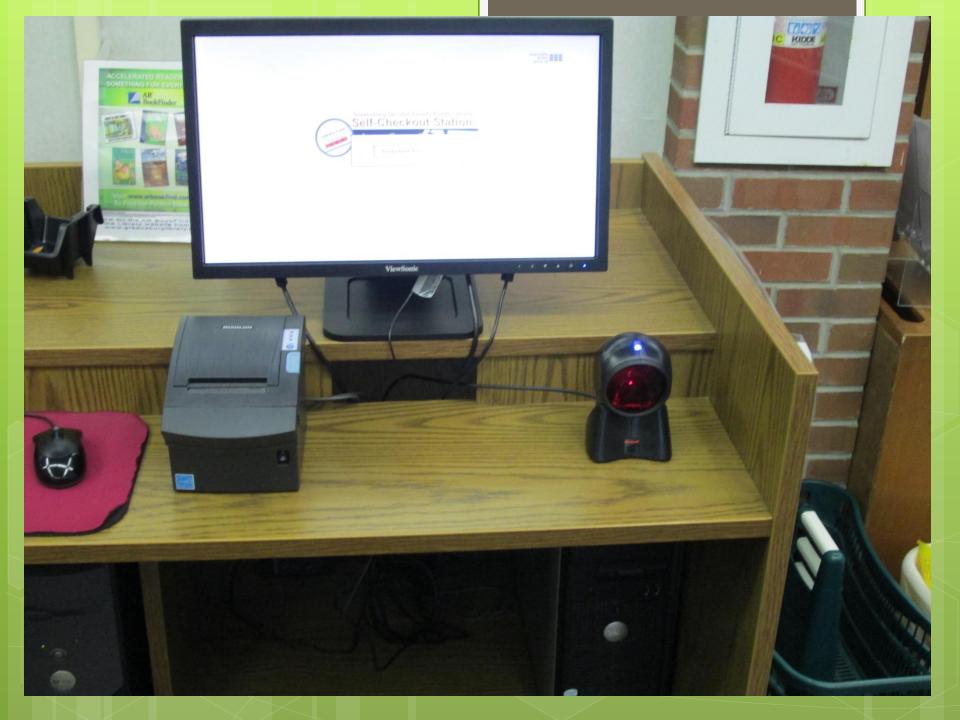

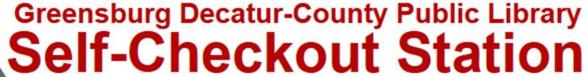

Scan your library card's barcode to begin

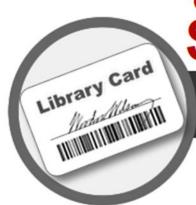

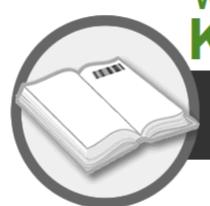

### Welcome

## **KEITH J KAFFENBERGER!**

#### Scan an item's barcode to continue

(most barcodes are on the back of the item)

Cancel

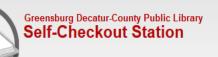

Welcome KEITH! Checkouts: 3 | Available Holds: 0 | Fines: \$0.0 | Overdues: 0

|    | Items Checked Out Today              |           |
|----|--------------------------------------|-----------|
|    | Title                                | Due Date  |
| 1. | . Columbo The Complete Fifth Season  | 5/14/2013 |
| 2  | . Columbo The Complete Fourth Season | 5/14/2013 |

**Print Receipt** 

**Email Receipt** 

**No Receipt** 

### Overview of Our Self-Checkout Station

- Deployed January 2013
- Since February, 527 patrons self-checked out over 3,400 items

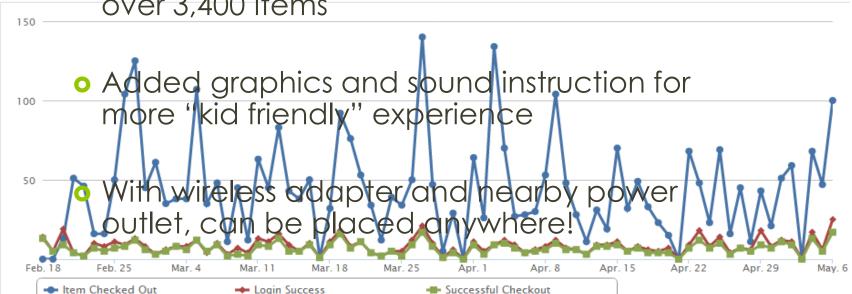

## Comparison to Evergreen Self-Checkout: Advantages

- Completely customizable
- Allows e-mail receipts
- Allows manual ID entry (optional)
- Built-in statistics logging (technically)

## Comparison to Evergreen Self-Checkout: Disadvantages

- Not supported by Evergreen tech support
- More setup involved
- Less detail available on checkout screen

## Where to Get Started, How to Get Help

- Please ask me any questions you would like! kkaffenberger@greensburglibrary.org
  (812) 663-2826
- Compilation of various resources to get started <u>http://www.greensburglibrary.org/selfcheck</u>
- Teton County Library Build Your Own Self-Checkout Guide <a href="http://tclib.org/index.php/books/pages\_tutorials/libraries create your own stand alone self-checker/">http://tclib.org/index.php/books/pages\_tutorials/libraries create your own stand alone self-checker/</a>

## Where to Get Started, How to Get Help (cont'd.)

- Download the Evergreen-specific selfcheckout software: <a href="https://code.google.com/p/evergreen-fork-open-source-self-check/">https://code.google.com/p/evergreen-fork-open-source-self-check/</a>
- Download the original self-checkout software (and ask Eric Melton questions): <a href="https://code.google.com/p/open-source-self-check/">https://code.google.com/p/open-source-self-check/</a>

### **Technical Details**

- Runs off an installed PHP server powered by WAMP
- Can optionally be hosted on any website that allows socket creation with PHP installed
- Software is built with a combination of HTML, CSS, PHP, and JavaScript
- Updates/changes can be done via Remote Desktop
- Can be secured so that only trusted IP addresses can connect

### Thanks so much!